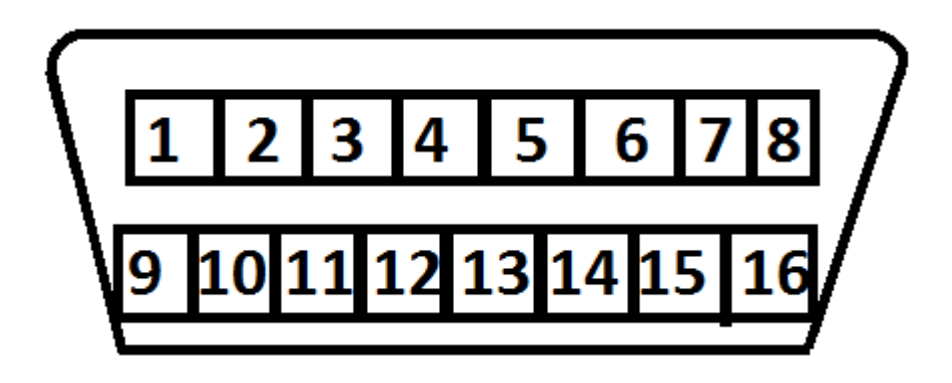

1. Collect all remotes that you wish to program. This procedure will erase all previously programmed remotes. You must program all existing and new remotes that you wish to use on the vehicle at this time.

2. Locate the Data Link Port underneath the driver side dashboard use image above for reference.

3. Insert key and turn it to the on position ( do not start the engine)

4. Jump terminal 1 and 4 using a jumper wire or paperclip. Connect either the wire or paperclip to each terminal. Must remain throughout process.

5. Press any button on the remote being programmed. Locks will cycle confirming successful programming. repeat for additional remotes.

6. Remove jumper wire to exit programming mode.